## **困ったときは** 8

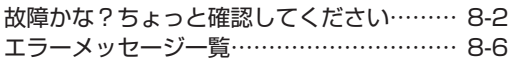

## **故障かな?ちょっと確認してください**

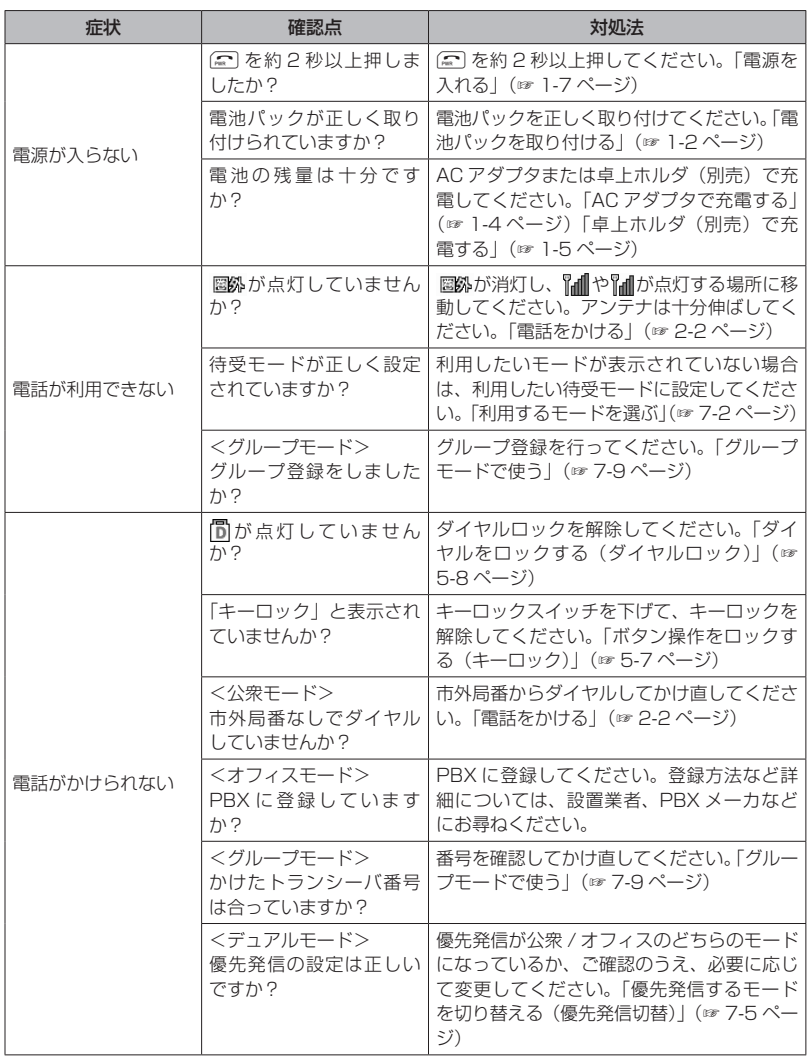

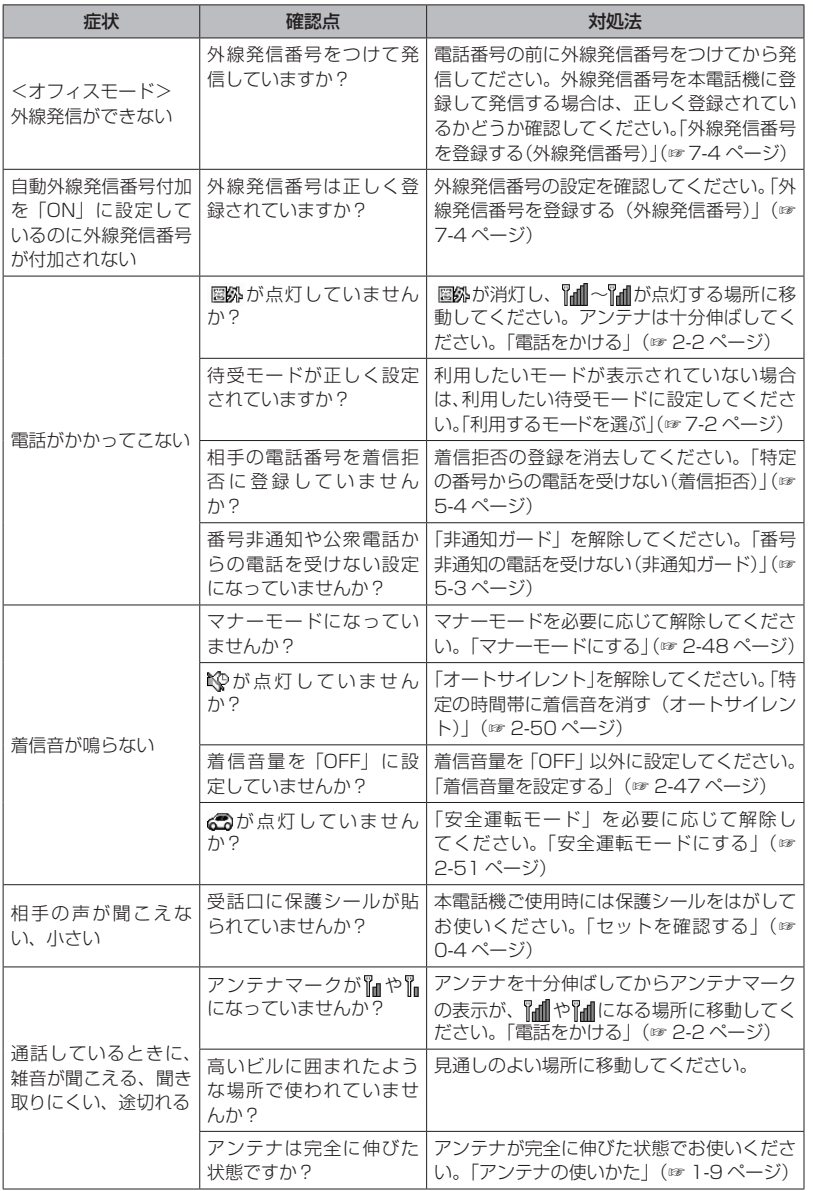

故障かな?ちょっと確認してください

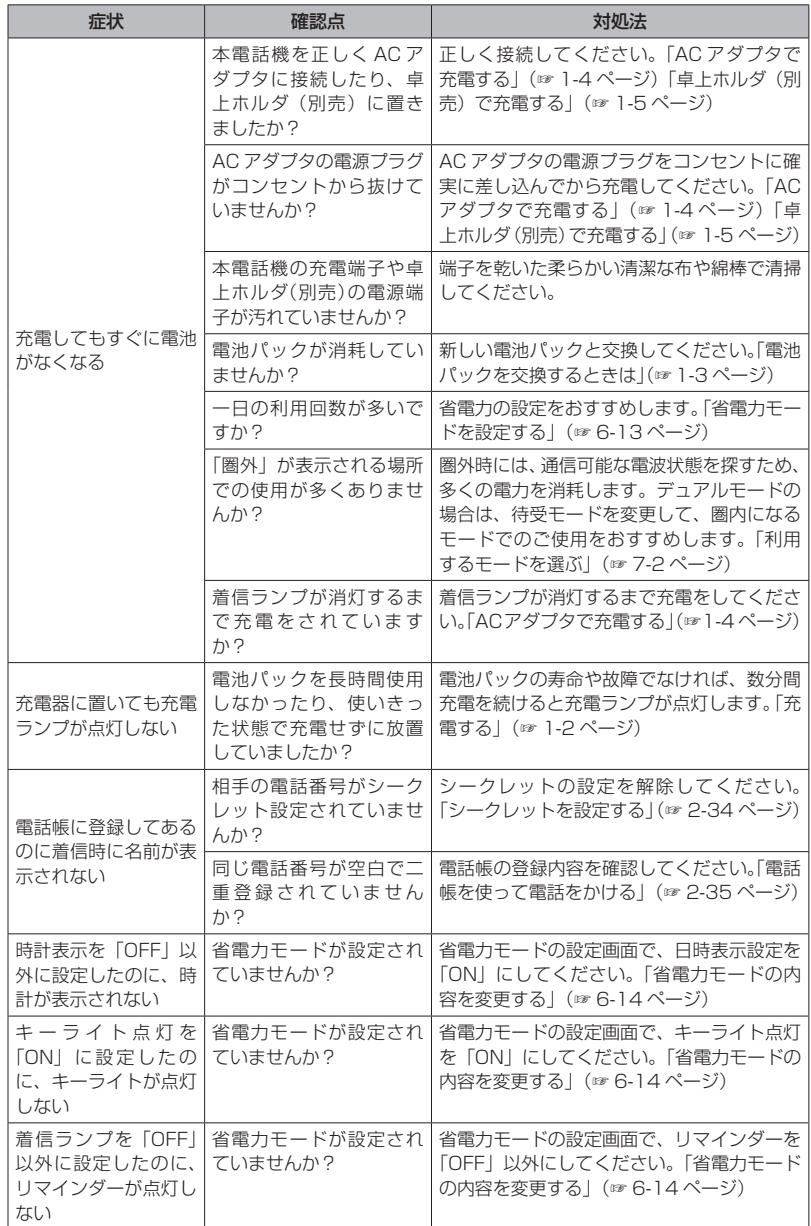

困ったときは 00 故障かな?ちょっと確認してください ∃ったときは ◎◎ 故障かな?ちょっと確認してください

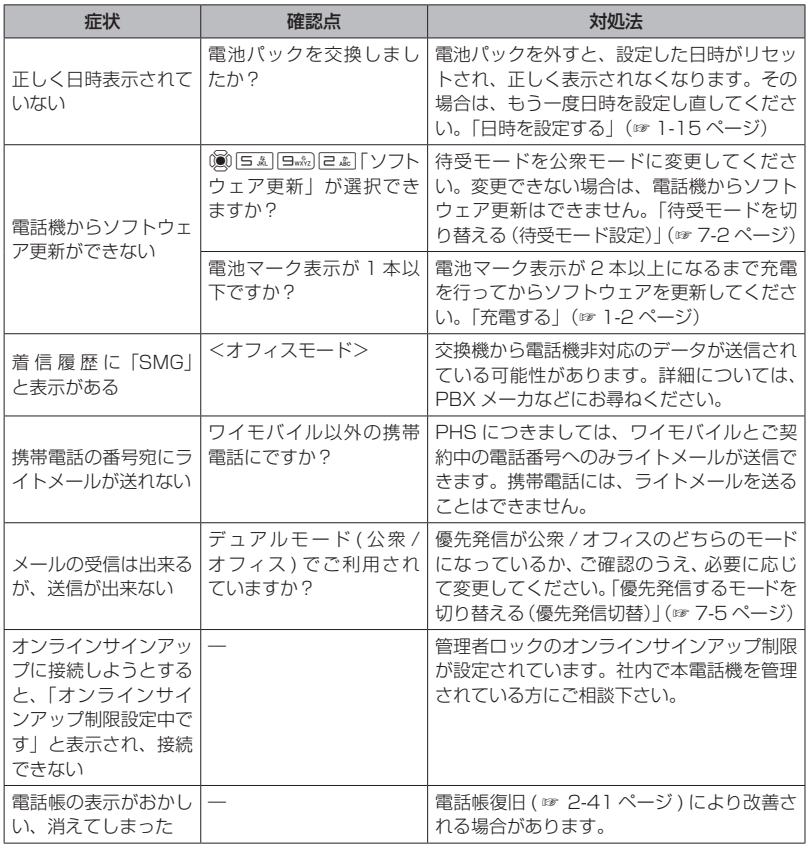

さらに詳しい内容については、サポートWebサイトの「Q&A(よくあるご質問と回答集)」でご案内 しております。

パソコンから→ http://www.jrcphs.jp/faq/

## **エラーメッセージ一覧**

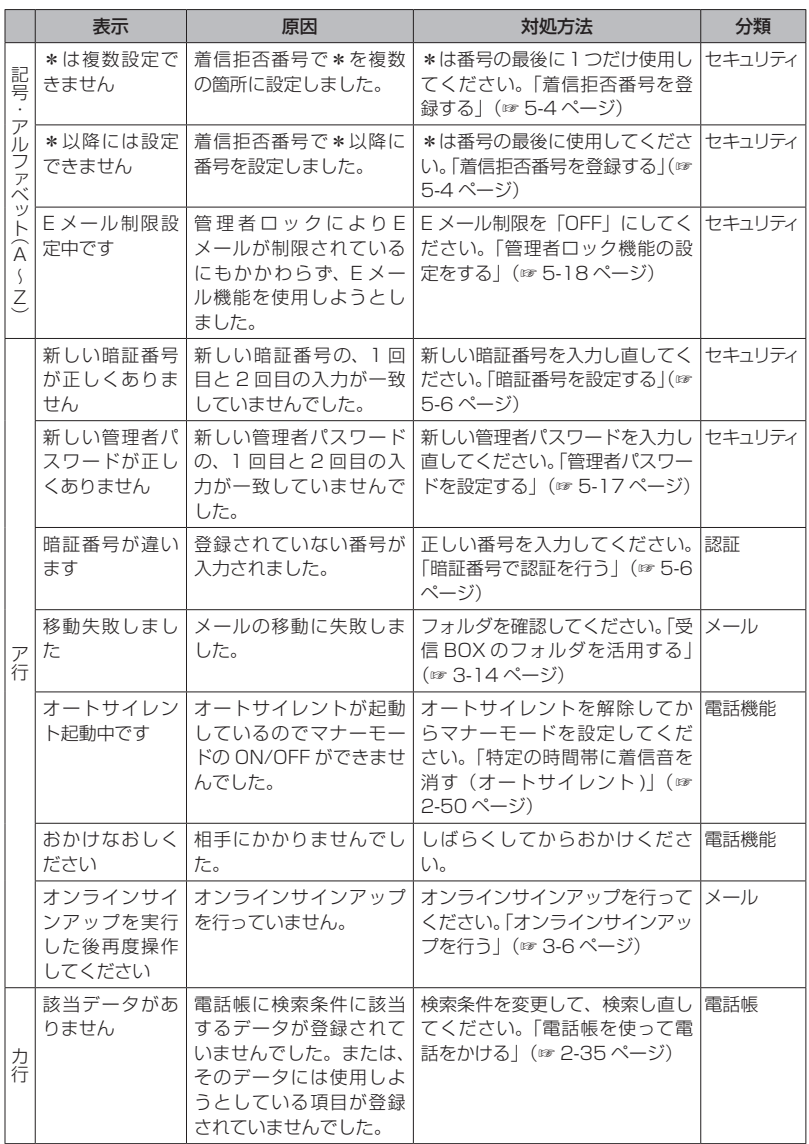

困ったときは OO エラーメッセージ一覧 **∃ったときは | Q◯ | エラーメッセージ一覧** 

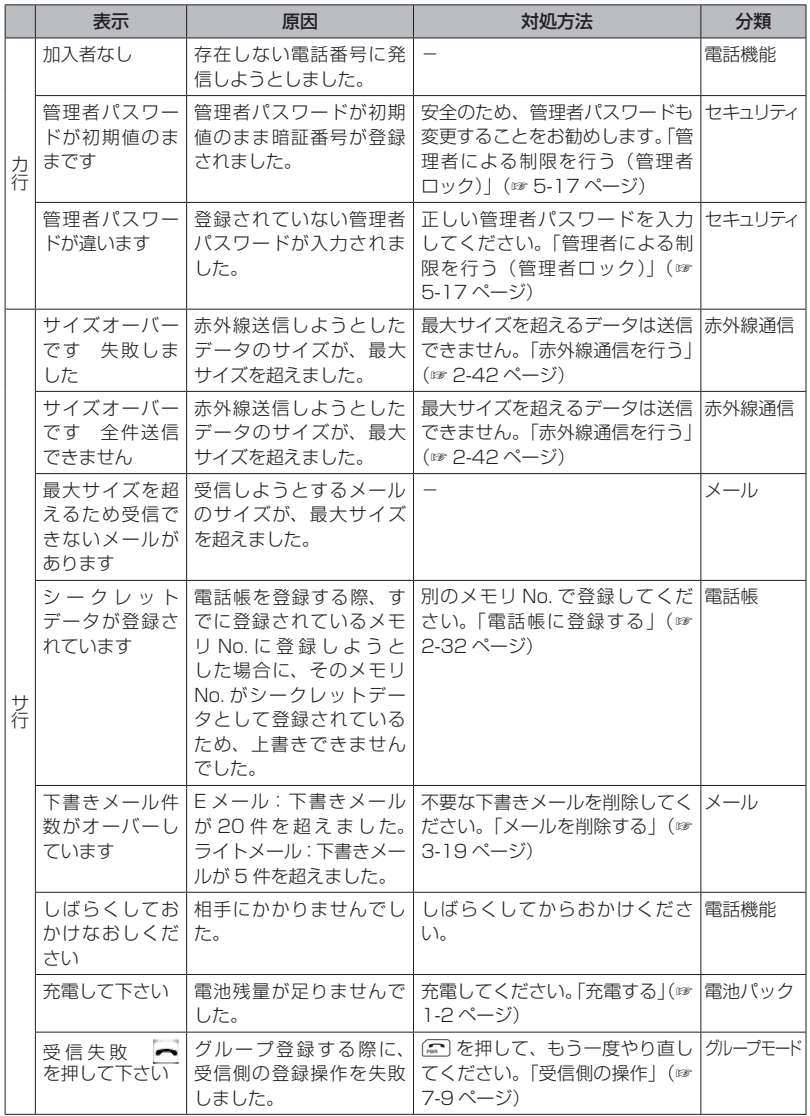

困ったときは 80 エラーメッセージ一覧 1ったときは ■ ● ■ エラーメッセージ一覧

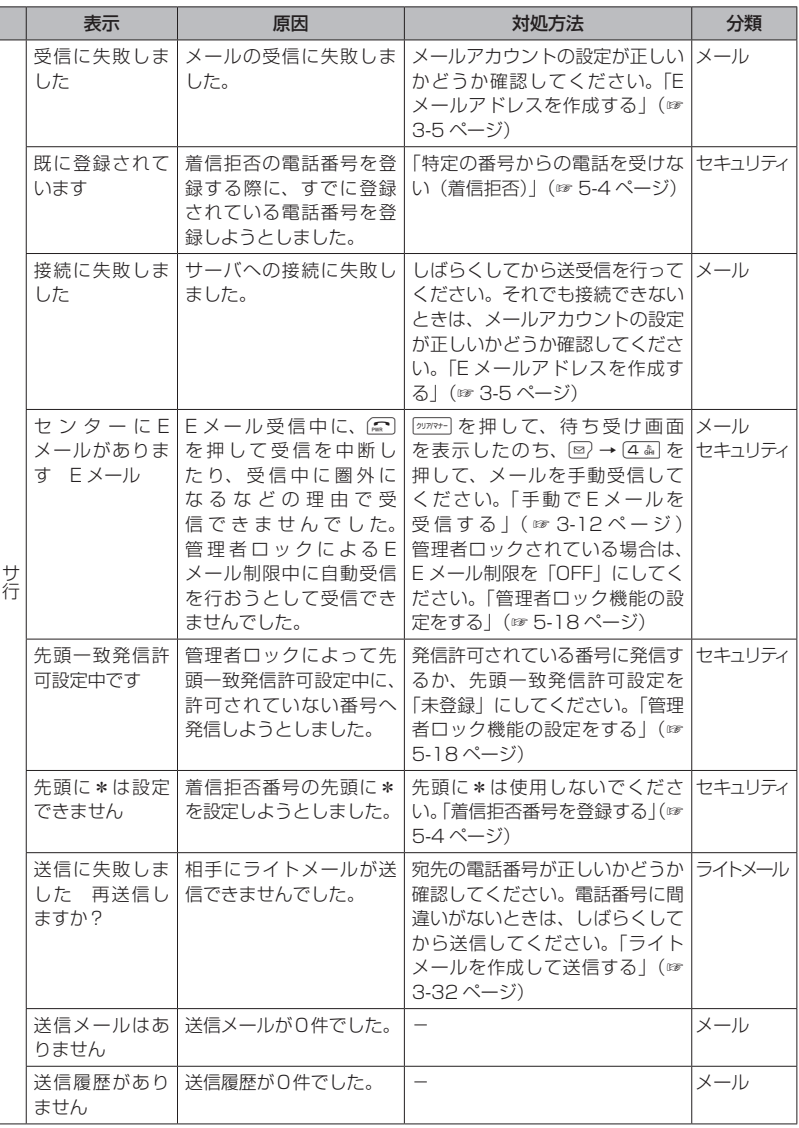

困ったときは 80 エラーメッセージ一覧 1ったときは 80

こと こくしゅう こくしゅう こくしゅう こくしゅう こくしゅう しゅうしゃ アクセストラックス こくしゅう しゅうしゅう しゅうしゃ アクセストラックス しゅうしゃ アクセストラックス しゅうしゃ アクセストラックス しゅうしゃ

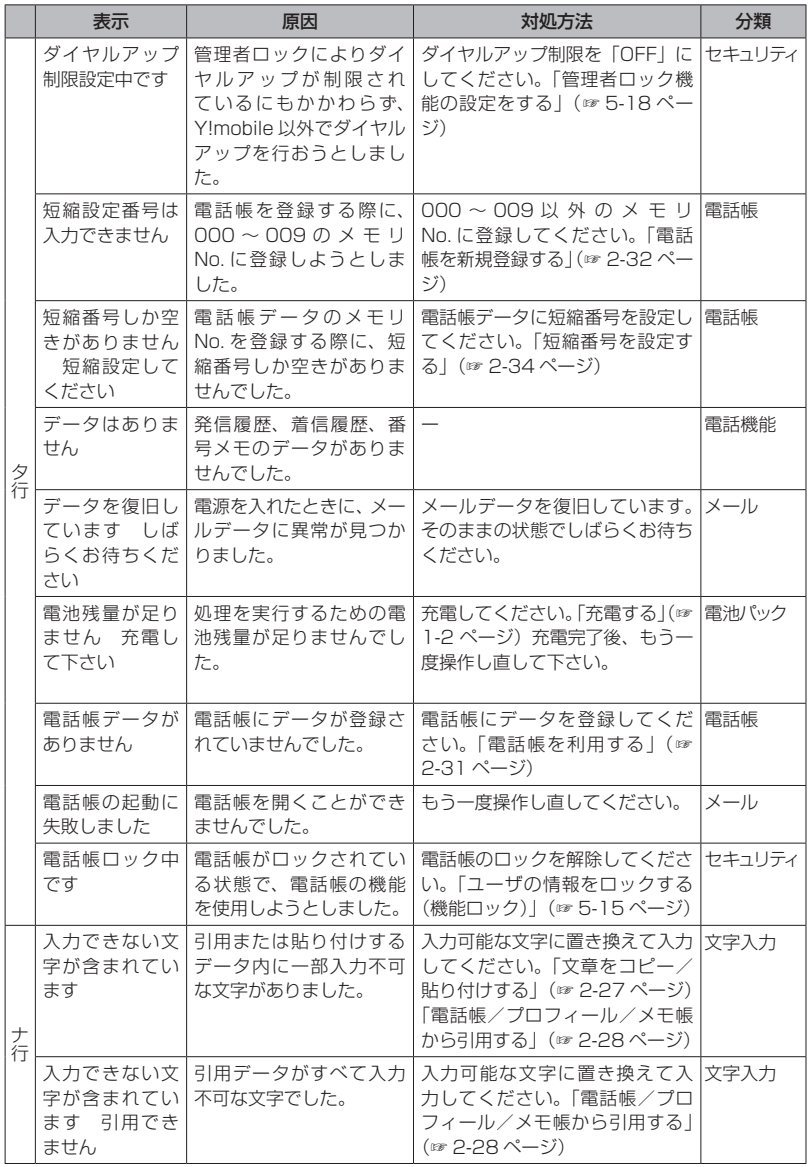

困ったときは OO エラーメッセージ一覧 コったときは 80 エラーメッセージ一覧

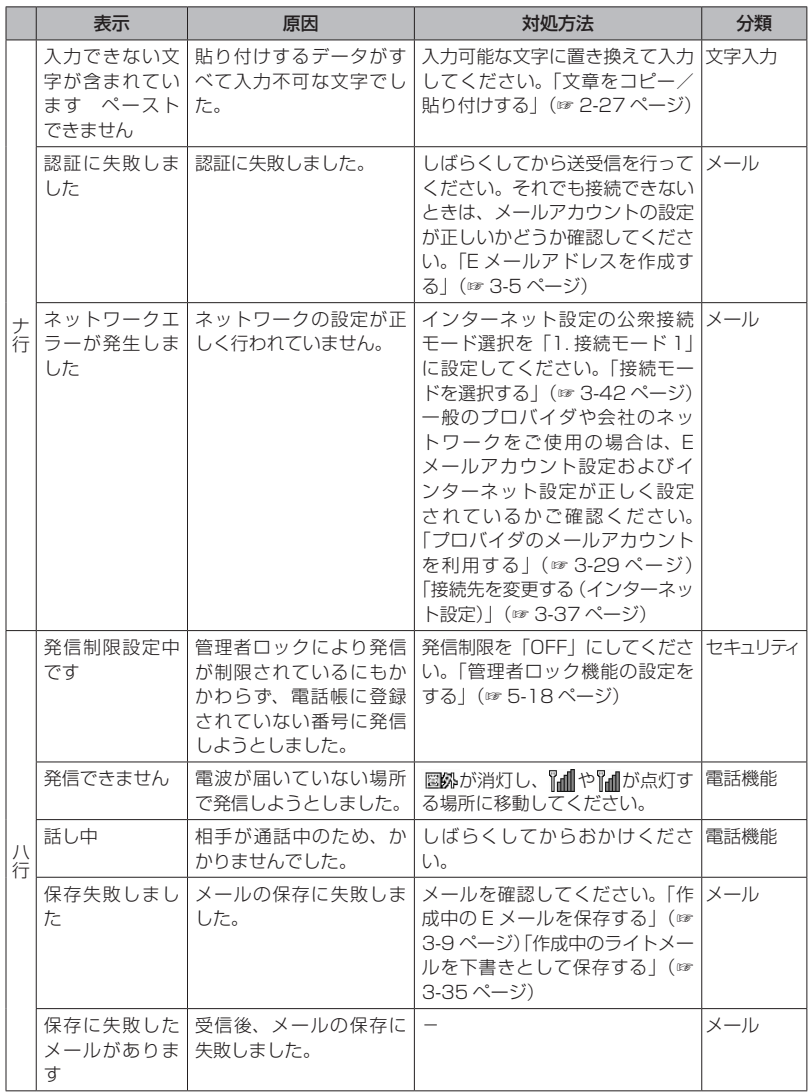

困ったときは 80 エラーメッセージ一覧 1ったときは 80 こと こくしゅう こくしゅう こくしゅう こくしゅう こくしゅう しゅうしゃ アクセストラックス こくしゅう しゅうしゅう しゅうしゃ アクセストラックス しゅうしゃ アクセストラックス しゅうしゃ アクセストラックス しゅうしゃ

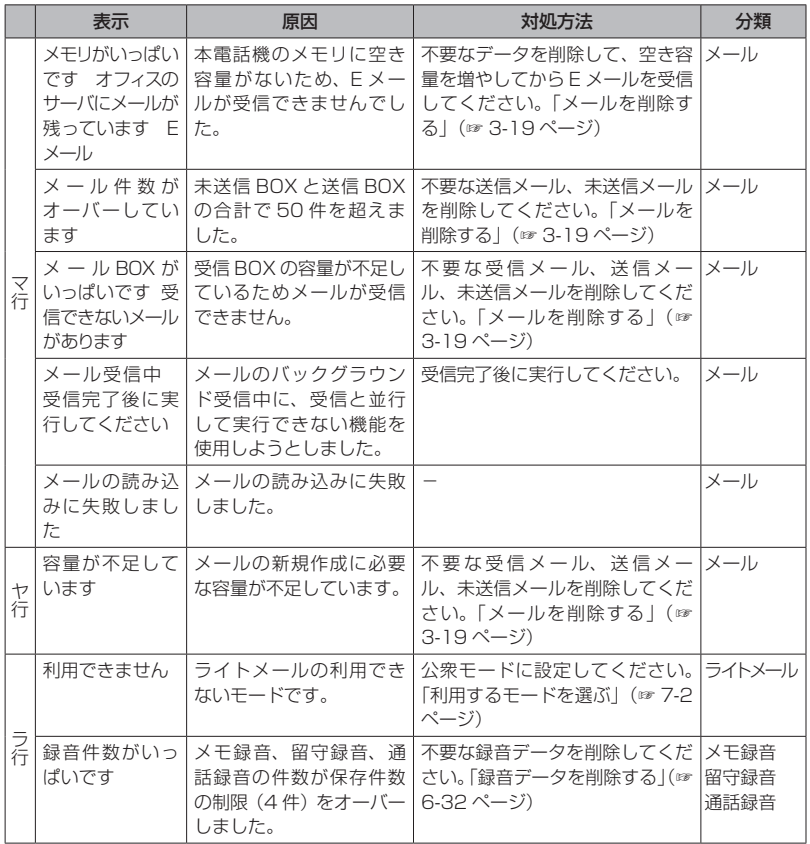